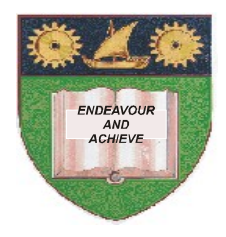

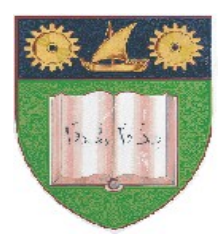

# **THE MOMBASA POLYTECHNIC UNIVERSITY COLLEGE**

(A Constituent College of JKUAT)

# *Faculty of Engineering & Technology*

#### **DEPARTMENT COMPUTER SCIENCE & INFORMATION TECHNOLOGY**

CERTIFICATE IN INFORMATION TECHNOLOGY (CIT2K11M)

#### **EIT 1129: INTERNET APPLICATION/ TECHNOLOGY**

 SPECIAL/SUPPLEMENTARY EXAMINATION **SERIES:** FEBRUARY/MARCH 2012 **TIME:** 2 HOURS

**Instructions to Candidates:** You should have the following for this examination *- Answer Booklet* This paper consist of **FIVE** questions in **TWO** sections **A** & **B** Answer question **ONE (COMPULSORY)** and any other **TWO** questions Maximum marks for each part of a question are as shown This paper consists of **THREE** printed pages

### **SECTION A (COMPULSORY)**

## **Question 1**

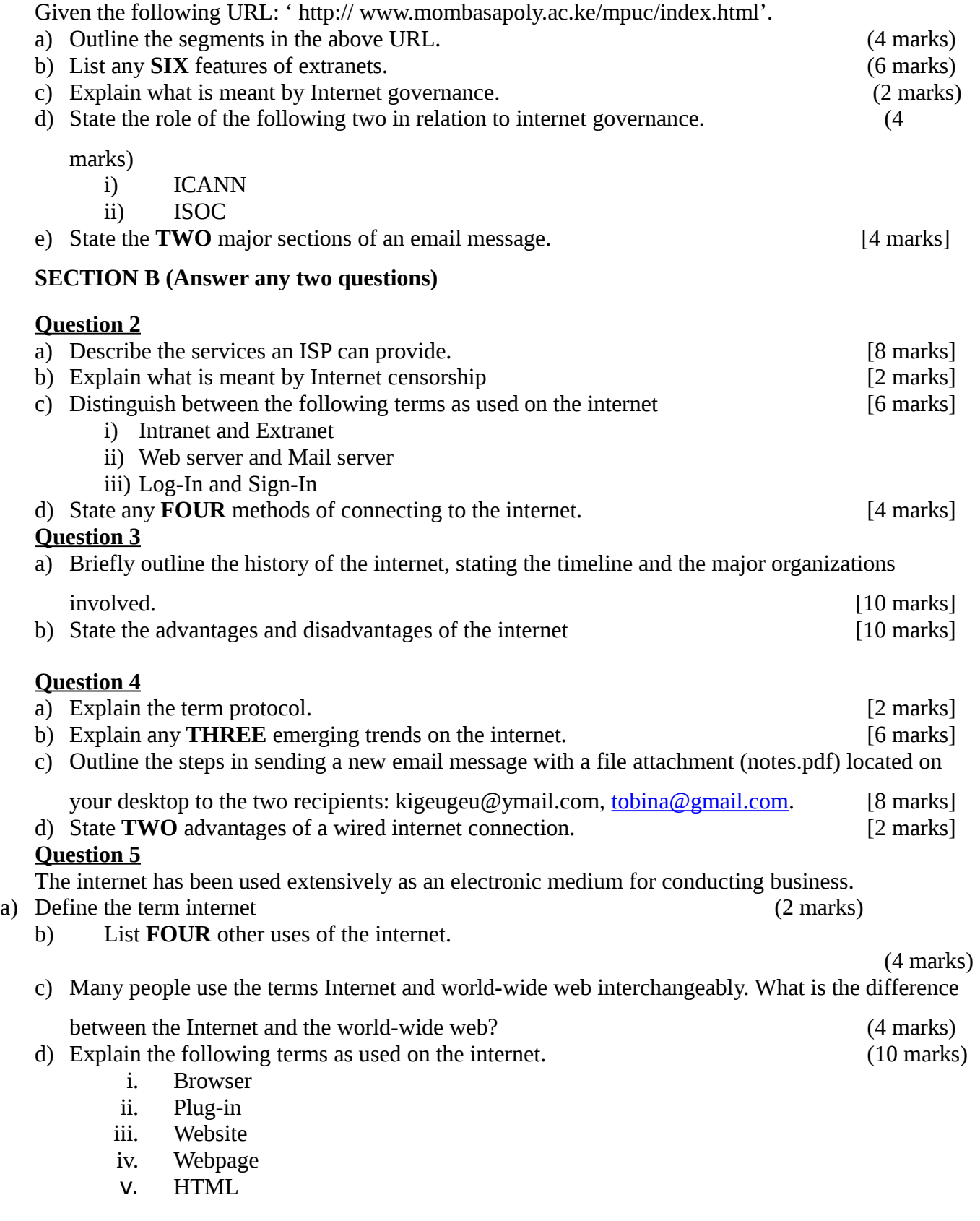